## **Ogólne czynności jakie zostały wprowadzone/obowiązują na każdym serwerze firmy.**

Poniższa tabela przedstawia opis ogólnych informacji o czynnościach jakie zostały podjęte na rzecz zabezpieczenia Serwerów (umieszczonych lokalnie w siedzibie firmy) przed niepożądanym wyciekiem danych.

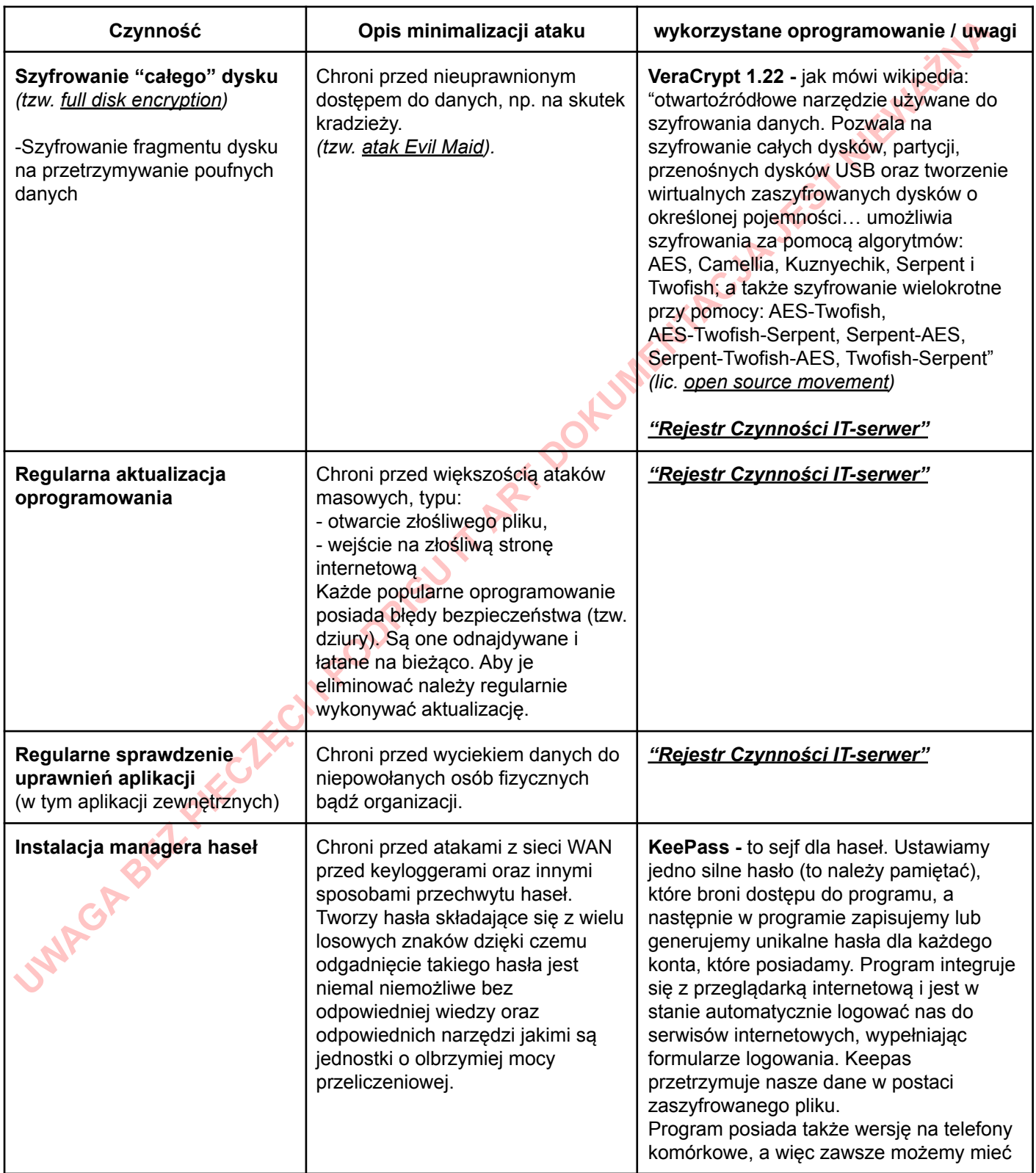

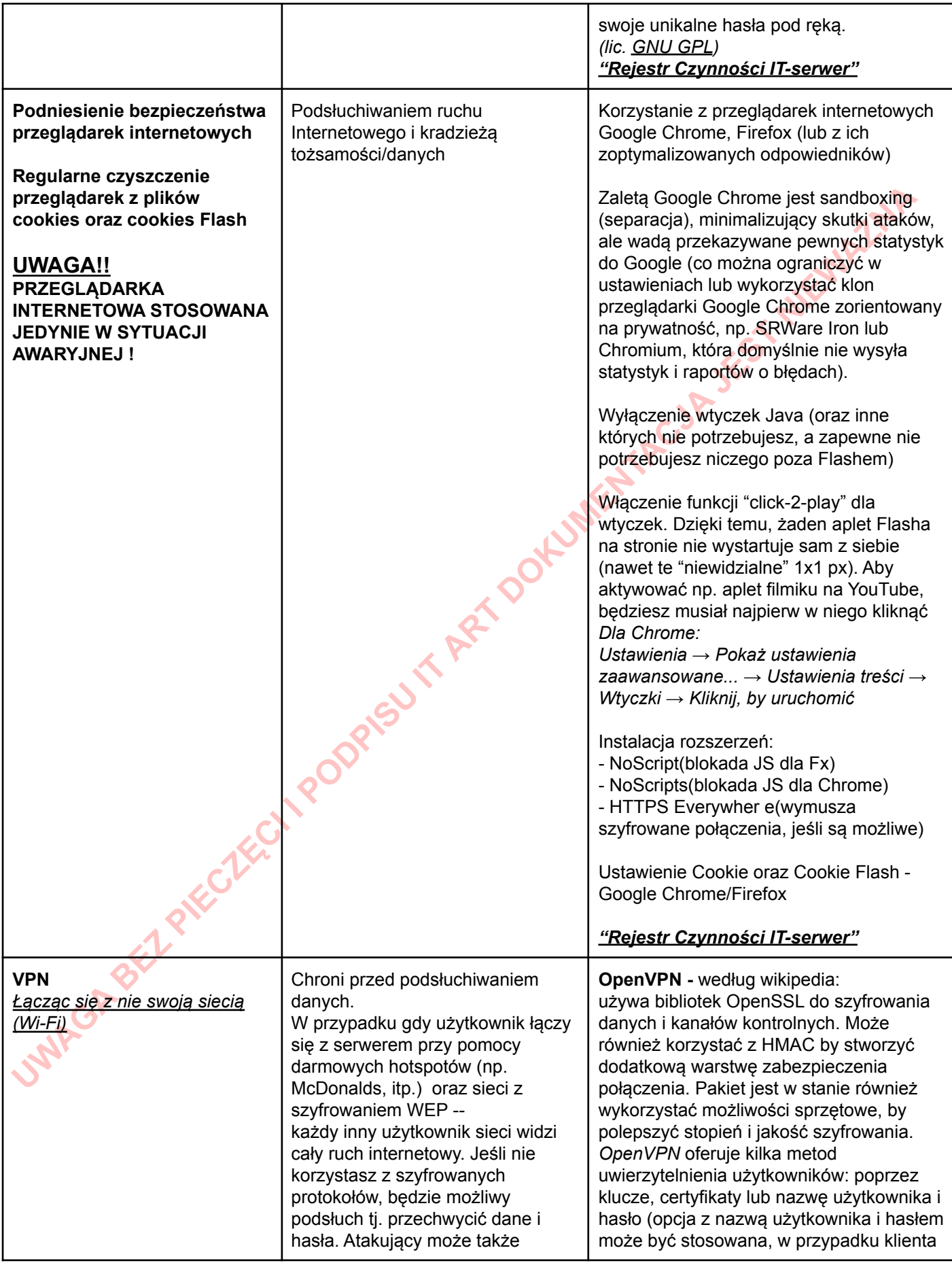

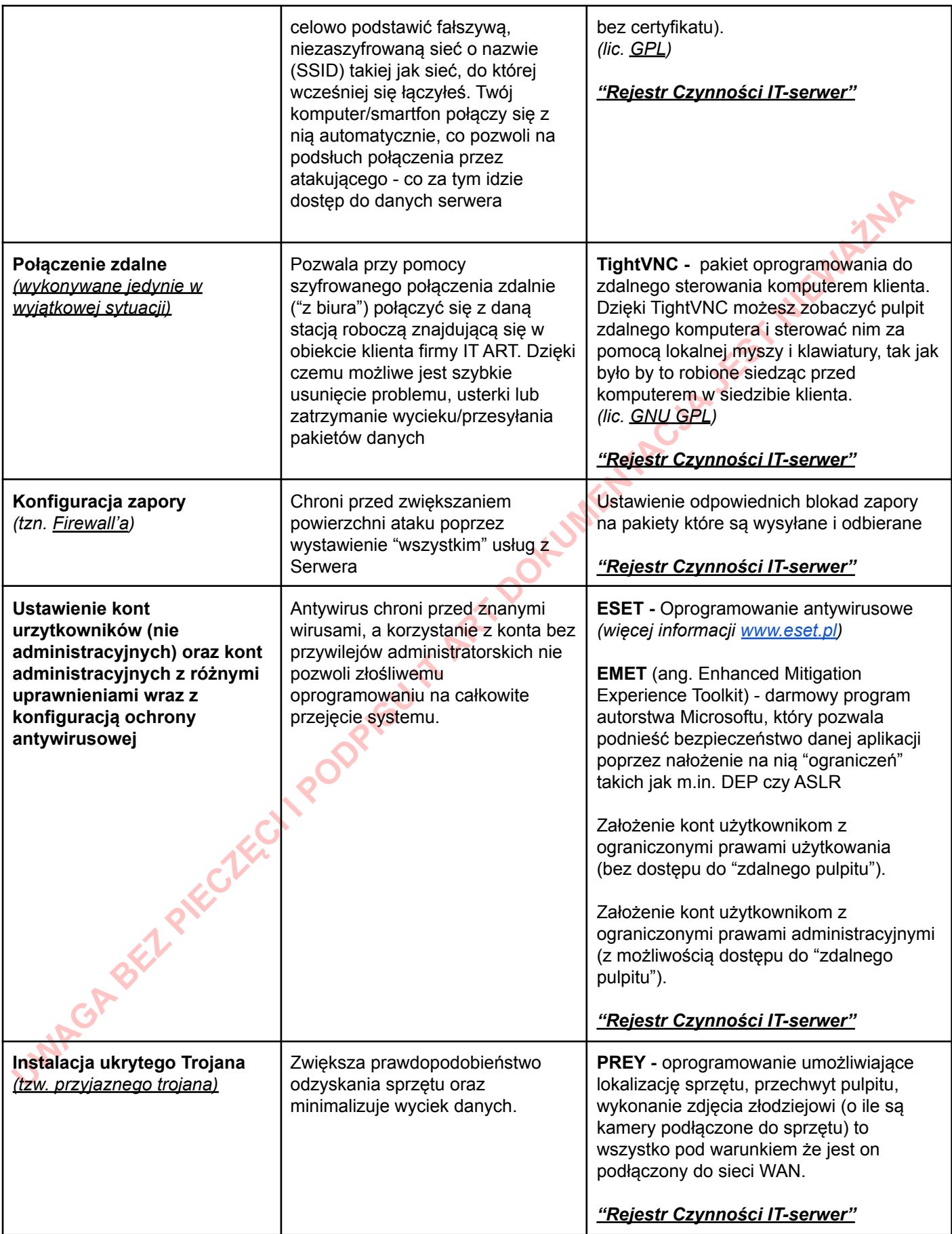

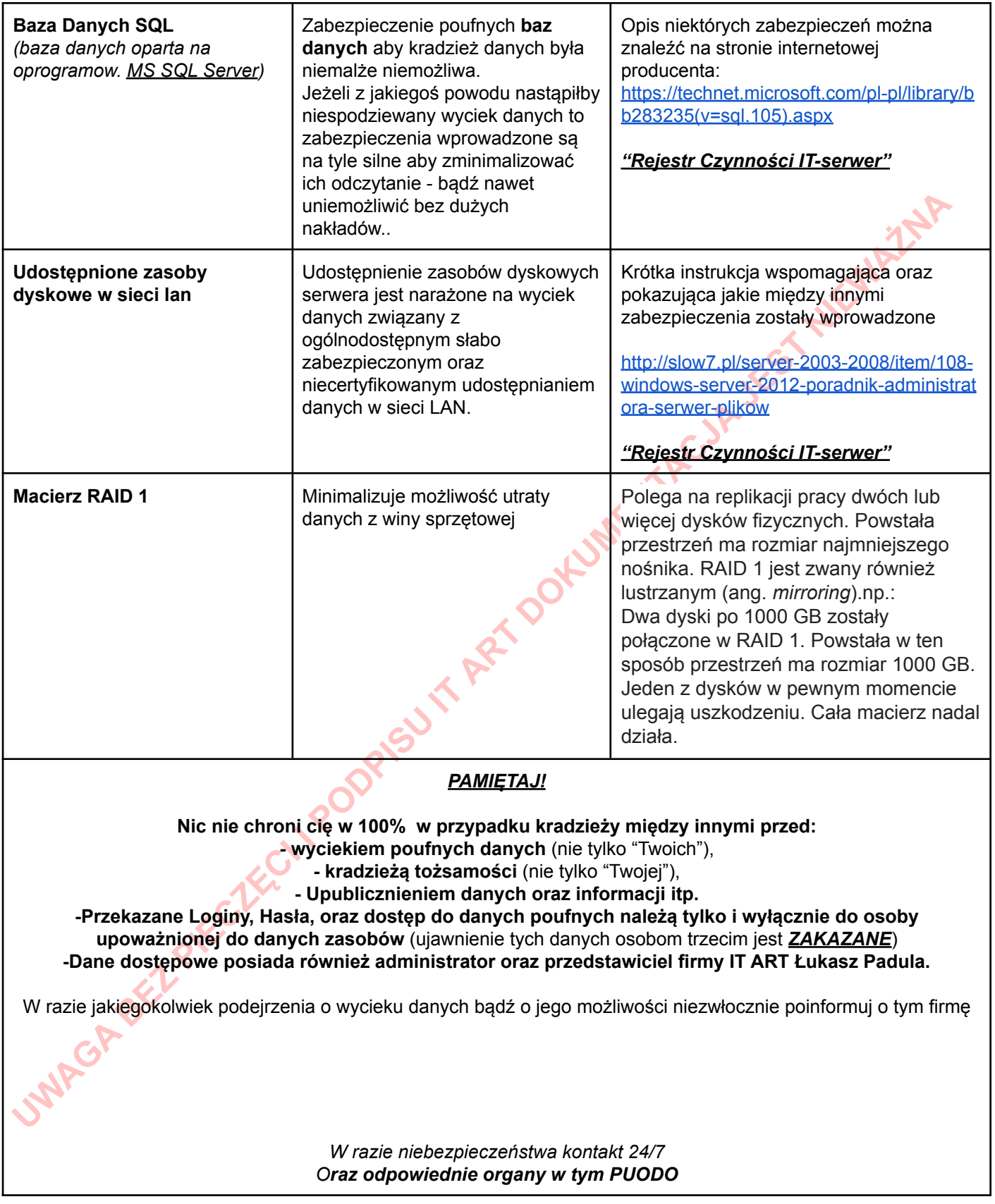

## *"Rejestr Czynności IT-serwer"*

Szczegółowe informację o wykonywanych czynnościach znajdują się w pliku *"Rejestr Czynności IT-serwer.xlsx"* którego dokładną lokalizację zna tylko administrator.